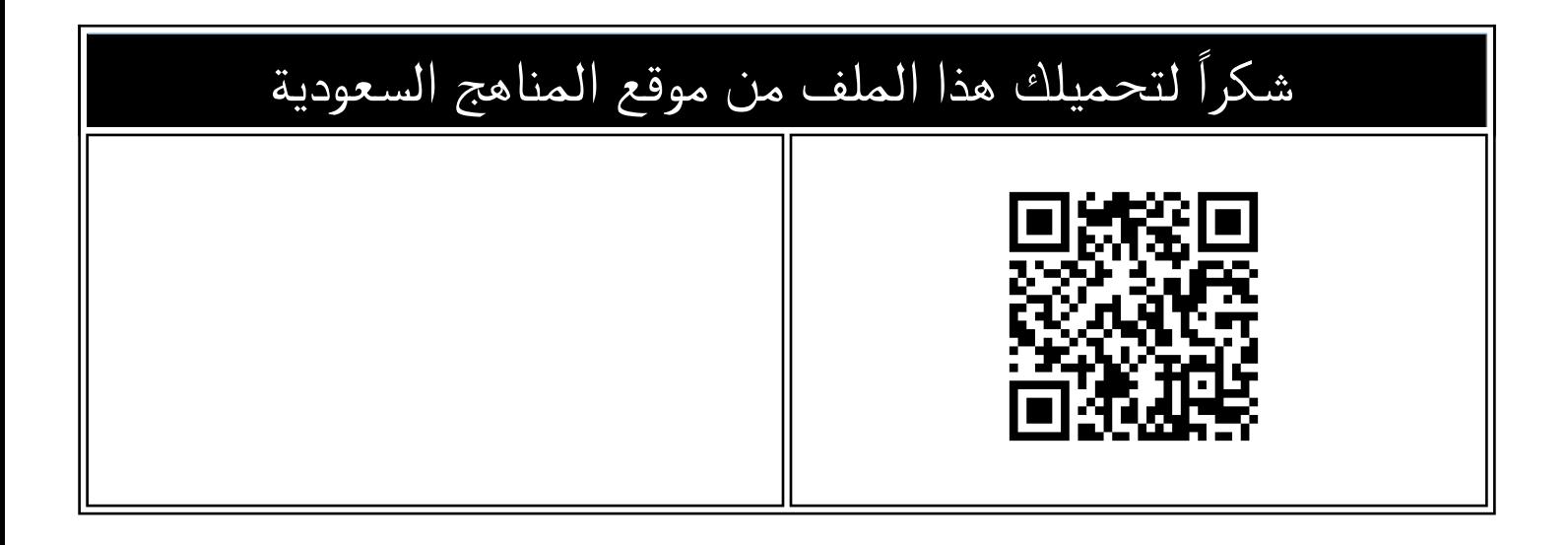

## اختبار قصير للوحدة الأولى

[موقع المناهج](https://almanahj.com) ← [المناهج السعودية](https://almanahj.com/sa) ← [الصف السادس](https://almanahj.com/sa/6) ← [المهارات الرقمية](https://almanahj.com/sa/6digital) ← [الفصل الثاني](https://almanahj.com/sa/6digital2) ← [الملف](https://almanahj.com/sa/id=12824)

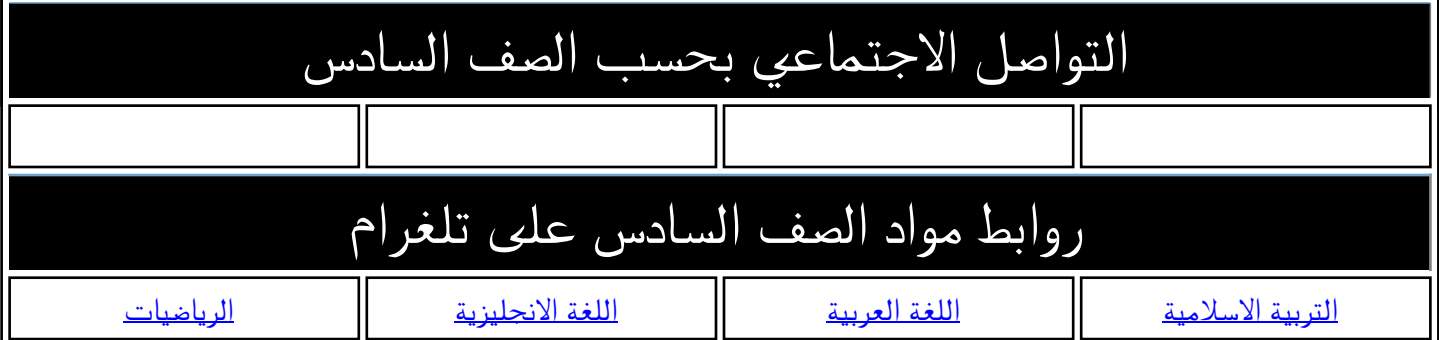

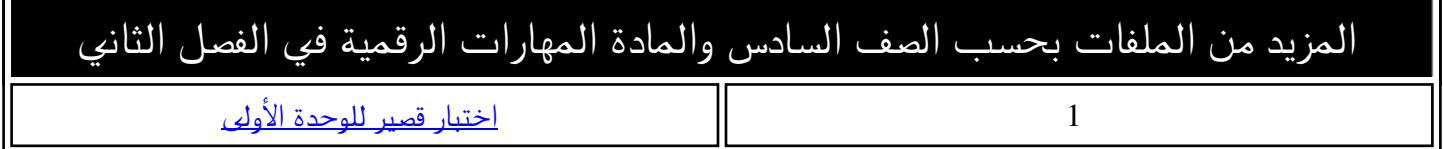

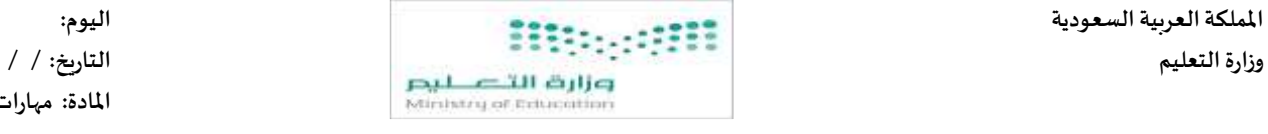

يتبع

**املدرسة :** 

**مواكبة لرؤية 2030 التي تدعم التعلم الرقمي ودمج التقنية في التعليم أنا اليوم أفتخر بك طالبتي النجيبة كمبرمجة للمستقبل.** 

اختبار قصير الوحدة الأولى مادة المهارات الرقمية للصف ( السادس) الفصل الدراسي الثاني لعام الدراسي ١٤٤٤ هـ

 **اسم الطالبة : ..................................................................................................................... الصف: .......................** 

 **السؤال األول : اختاري االجابة الصحيحة لكل سؤال مما يأتي:**

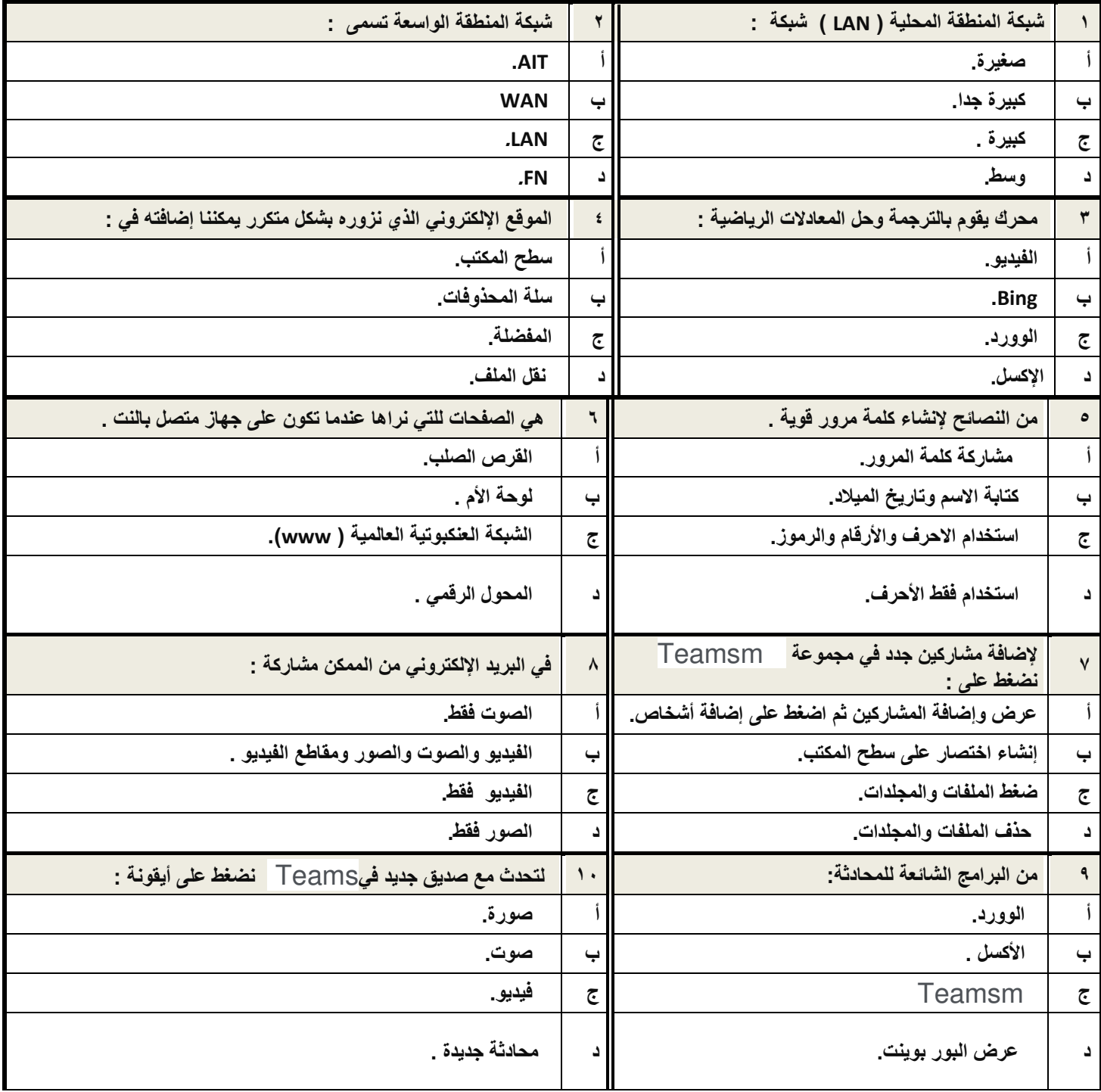

![](_page_2_Picture_121.jpeg)

 **انتهت األسئلة بالتوفيق**